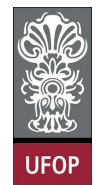

**Universidade Federal de Ouro Preto – UFOP Instituto de Ciências Exatas e Biológicas – ICEB Departamento de Computação – DECOM Disciplina: Programação de Computadores – CIC107 Professor: David Menotti (menottid@gmail.com)** 

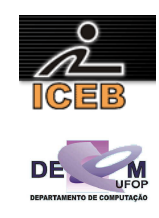

## **1. Questão**

```
#include <stdio.h> 
#define N 50 
int main(void) 
{ 
       int VALOR, VETVAL[50], SOMAPAR, SOMAIMP, MAIORPAR, MENORIMP; 
       int i, iPAR,iIMP; 
       double MEDIAPAR, MEDIAIMP; 
        SOMAPAR = 0;SOMAIMP = 0; 
        iPAR = 0; iIMP = 0; 
       for(i=0;i<N;i++) 
        { 
                printf("Digite o (%d)-ésimo valor: ",i+1); 
                scanf("%d",&VALOR); 
                VETVAL[i] = VALOR; 
                if ( VETVAL[i] % 2 == 0 ) /* é par */ 
<b> <b> 
                       if ( ( VETVAL[i] > MAIORPAR ) || ( iPAR == 0) ) MAIORPAR = VETVAL[i]; 
                        SOMAPAR = SOMAPAR + VETVAL[i]; 
                        iPAR = iPAR + 1; 
1 x x x x x
                else 
1 f
                       if ( ( VETVAL[i ] < MENORIMP ) || ( iIMP == 0 ) ) MENORIMP = VETVAL[i]; 
                        SOMAIMP = SOMAIMP + VETVAL[i]; 
                        iIMP = iIMP + 1; 
1 x x x x x
 } 
       if ( iPAR != 0 ) 
         { 
                printf("Maior par: %d\n",MAIORPAR); 
                MEDIAPAR = SOMAPAR / iPAR; 
                printf("A media dos valores pares digitados eh: %lf\n",MEDIAPAR); 
                printf("Valores PARES maiores que a media PAR\n"); 
                for(i=0;i<50;i++) 
                        if ( ( VETVAL[i] % 2 == 0 ) && ( VETVAL[i] > MEDIAPAR ) ) 
                               printf("%d\t",VETVAL[i]); 
                printf("\n"); 
 } 
       else 
                printf("Não foi digitado valor par!\n"); 
       if ( iIMP != 0 ) 
<b> \leftarrow { \cdot printf("Menor impar: %d\n",MENORIMP); 
               MEDIAIMP = (double)SOMAIMP / iIMP;
                printf("A media dos valores impares digitados eh: %lf\n",MEDIAIMP); 
                printf("Valores IMPARES menores que a media IMPAR\n"); 
                for(i=0;i<50;i++) 
                       if ( ( VETVAL[i] % 2 == 1 ) & (VETVAL[i] < MEDIAIMP ) ) printf("%d\t",VETVAL[i]); 
                printf("\n"); 
        } 
       else 
                printf("Não foi digitado valor impar!"); 
       return 0; 
}
```
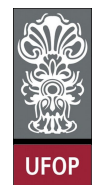

**Universidade Federal de Ouro Preto – UFOP Instituto de Ciências Exatas e Biológicas – ICEB Departamento de Computação – DECOM Disciplina: Programação de Computadores – CIC107 Professor: David Menotti (menottid@gmail.com)** 

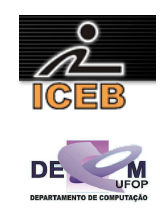

## **2. Questão**

```
#include <stdio.h> 
#define MM 3 
int main(void) 
{ 
       int i,j,M,iQTD; 
       double A[MM][MM],dSoma,dMedia; 
       printf("Digite um valor menor ou igual a %d:",MM); 
       scanf("%d",&M); 
        dSoma=0.; 
       for(i=0;i<M;i++) 
                for(j=0;j<M;j++) 
1 f
                       printf("Digite o valor (%dx%d)",i,j); 
                        scanf("%lf",&(A[i][j])); 
                        dSoma +=A[i][j]; 
 } 
       dMedia = dSoma / (M * M);
        iQTD = 0; 
       for(i=0;i<M;i++) 
                for(j=0;j<M;j++) 
                       if (A[i][j] > dMedia) 
                               iQTD++; 
       printf("A média é: %lf\n",dMedia); 
       printf("A quantidade de números acima da média é: %d\n",iQTD); 
       return 0; 
}
```
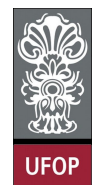

**Universidade Federal de Ouro Preto – UFOP Instituto de Ciências Exatas e Biológicas – ICEB Departamento de Computação – DECOM Disciplina: Programação de Computadores – CIC107 Professor: David Menotti (menottid@gmail.com)** 

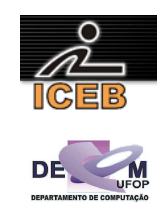

## **3. Questão**

```
#include <stdio.h> 
int FAT(int M) 
{ 
       int i,F; 
       F = 1;for ( i = 2; i <= M ; i++ ) 
              F = F * i;
       return F; 
} 
int COMB(int N,int P) 
{ 
       int FATN, FATP, FATNP; 
        if ( ( N > 0 ) && ( P > 0 ) && ( N > P ) ) 
         { 
               FATN = FAT(N);FATP = FAT(P);FATNP = FAT(N-P):
                return FATN/(FATP*FATNP); 
         } 
        else 
                return -1; 
} 
int main(void) 
{ 
       int NL,PL,VAL; 
       printf("Digite N: ");scanf("%d",&NL); 
       printf("Digite L: ");scanf("%d",&PL); 
        VAL = COMB(NL, PL);if ( VAL == -1 ) printf("Impossivel calcular o arranjo de %d, %d a %d elementos\n",NL,PL,PL); 
        else 
                printf("Combinacao: %d\n",VAL); 
       return 0; 
}
```